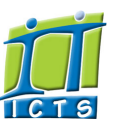

# Information and Communication Technology Services [Share](http://www.addtoany.com/share_save#url=http%3A%2F%2Fwww.icts.uct.ac.za%2Fmodules.php%3Fname%3DNews%26file%3Darticle%26sid%3D7087&title=ICTS%20-%20ICTS%20Bits%20%26%20Bytes%20Newsletter%20Vol%204%20Number%207&description=In%20touch%20with%20people%20and%20technology)

[About](http://www.icts.uct.ac.za/modules.php?name=Search&topic=10) >> ICTS Bits & Bytes Newsletter Vol 4 Number 7

### Enabling people

**Search** 

Admin About ICTS<sup>▶</sup> Core SLA Helpdesk Desktop Support Anti-Virus & Security ▶ Identity & Access Management<sup>+</sup> Training ▶ Email & Newsgroups  $\blacktriangleright$ Phone & Fax ► Networking <sup>►</sup> Admin Systems<sup>►</sup> Academic Computing Classroom Support Research Computing Student Computing <sup>►</sup> Web Publishing  $\blacktriangleright$ Technical Writing About This Site ▶ Contact Us <sup>►</sup> Utilities <sup>•</sup> Web-based services ICTS Staff only <sup>►</sup>

[ [Edit](http://www.icts.uct.ac.za/admin.php?op=EditStory&sid=7087) | [Delete](http://www.icts.uct.ac.za/admin.php?op=RemoveStory&sid=7087) ]

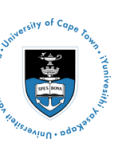

[Projects](http://www.icts.uct.ac.za/modules.php?name=News&file=article&sid=5189)

Service [catalogue](http://www.icts.uct.ac.za/modules.php?name=News&file=article&sid=3000)

Log a [new](https://uct.service-now.com/ess/) call

Secure your [machine](http://www.icts.uct.ac.za/modules.php?name=News&file=article&sid=5602)

[myUCT](http://www.myuct.ac.za/index.html)

[Outlook](https://outlook.com/owa/uct.ac.za) Web App

[Password](http://password.uct.ac.za/) Self Service

[Downloads](http://www.icts.uct.ac.za/modules.php?name=Downloads)

[NetStorage](http://netstorage.uct.ac.za/)

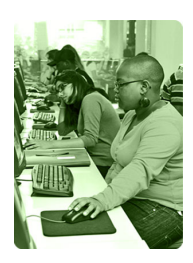

[Contact](http://www.icts.uct.ac.za/modules.php?name=News&file=article&sid=92) us

Like us on [Facebook](http://www.facebook.com/icts.uct)

Follow us on [Twitter](http://twitter.com/UCT_ICTS)

# **Bits & Bytes**

Volume 4 Number 7

### In this issue:

- 1. [Hollywood](#page-0-0) blogger nailed for copyright theft 2. UCT watches more than <sup>34000</sup>
- [lynda.com](#page-0-1) videos 3. ICTS staff member scores
- top marks in [international](#page-1-0) networking
- certification exam 4. Adobe [Acrobat](#page-1-1) helps save time in the office
- 5. Raspberry Pi provides a cheap [computing](#page-2-0) option

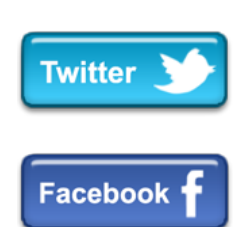

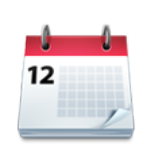

#### Dates to remember:

Scheduled maintenance slot The next ICTS [maintenance](http://www.icts.uct.ac.za/modules.php?name=News&file=article&sid=1497) slot will take place Sunday, 22 September 2013 from 09:00 - 17:00. During this time there will be no or limited ICT services available.

### **Training**

Learn@Lunch sessions ICTS together with the Centre for Educational

### <span id="page-0-0"></span>Hollywood blogger nailed for copyright theft

Perez [Hilton](http://perezhilton.com/), famed celebrity blogger and gossip [columnist,](http://observer.com/2013/07/new-york-times-photog-sues-perez-hilton-for-2m-in-copyright-infringement-case/) was sued for copyright theft last year - and it's not the first [time](http://www.plagiarismtoday.com/2006/12/04/perez-hilton-sued-for-copyright-infringement/). Hilton often uses illegally obtained photographs on his blog, but last year he picked the wrong guy to steal from.

Well-known freelance celebrity photographer [Robert](http://www.robertcaplin.com/) Caplin had posted photos of Glee star, Darren Criss, on his website. To prevent these photographs from being stolen and to protect his [copyright](http://www.icts.uct.ac.za/modules.php?name=News&file=article&sid=7001#copy), he included copyright notices, watermarked each image and enabled a

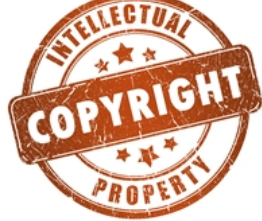

feature called "Image Theft Guard", which disables the ability to save images from the site onto a computer.

However, bad boy Hilton was determined to use the images without Caplin's permission. When he discovered that he couldn't save them, he illegally took screen captures of them and removed Caplin's watermark, replacing it with his own.

Nice guy Caplin initially asked amicably to have the pictures removed, but Perez ignored him and ended up having to pay over \$2 million in damages after the suit was settled in court.

How would you feel if your work was stolen? At the very least it's a slap in the face to have your hours of inspiration and perspiration rendered effectively null and void. At most, it could cost you your livelihood. Make sure that you are well-informed about the [importance](http://www.icts.uct.ac.za/modules.php?name=News&file=article&sid=4743) of copyright.

Copyright matters. Please respect it.

## <span id="page-0-1"></span>UCT watches more than 34000 lynda.com videos

At the start of the academic year, UCT made the [lynda.com](http://www.icts.uct.ac.za/modules.php?name=News&file=article&sid=15#lynda) training library available to all UCT staff and students. This online resource currently has more than 2000 courses available covering a wide range of software and business skill courses.

With the freedom to learn where and when you want to, lynda.com allows you to either do a course in one sitting or to watch snippets of it whenever you get a chance. You can opt to watch the videos on your PC, laptop or mobile device and it doesn't count towards your Internet quota!

Based on the usage reports, most users tend to watch single videos and not a whole course. This type of "Just-in-time" learning helps people to fill in any gaps in their knowledge. Lynda.com does, however, keep track of your learning progress so that you can easily see what you have completed and what you still need to do. It even allows you to plan your

#### 10/7/2016 ICTS ICTS Bits & Bytes Newsletter Vol 4 Number 7

training so that you can select courses that you would like to do

You also don't have to be on campus to access lynda.com; as long as you have Internet access you just log on using [EZProxy.](https://login.ezproxy.uct.ac.za/login)

in future.

10-minute tips

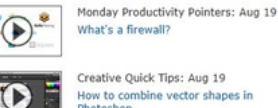

Pixel Playground with Bert Monroy: Creating spikes for a dragon tattoo

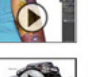

DSLR Video Tips: Aug 16

Backlit subjects in post-production

InDesign Secrets: Aug 15 rting text to outlines the right

# <span id="page-1-0"></span>ICTS staff member scores top marks in international networking certification exam

Erisan Nyamutenha has been working as a Technical Specialist in the ICTS networking infrastructure team for the past four and a half years. In order to improve his skills and to address any complex networking issues that may arise in future, Erisan decided to take the CISCO Certified Internetwork Expert (CCIE) certification written examination.

This is the most prestigious networking certification in the industry and less than 1% of all networking professionals hold this title. Those who have this certification are recognised for their expert network engineering skills and deep technical networking knowledge.

Erisan got the training manual and spent hours preparing for his written exam, which he passed with an inspiring 95% in July 2013. With the written exam behind him he is now focussing his attention on the lab exam which he will take next year. Part of his preparations will include creating a private network on which he can practise the necessary troubleshooting that he will have to perform in the lab exam.

Once he passes the practical he will be part of the small fraternity of leaders who shape the networking industry.

#### <span id="page-1-1"></span>Adobe Acrobat helps save time in the office

Collaborating on documents is a key aspect of many people's jobs. Most often a Word document is sent from colleague to colleague for review, but there are times when you don't want people making changes to the actual text - you just want their comments, input and suggested changes. This is where using a PDF file is beneficial.

Adobe has included editing and collaboration features in their Adobe Acrobat and Reader applications that allow you and your colleagues to collaborate on a document, while still preserving its original layout.

Simply compile a Word document, convert it to PDF and either email it to multiple parties or save it in a shared folder like Dropbox. As long as your colleagues have either Adobe Acrobat or Adobe Reader installed, they can highlight text, cross out or add comments to the document. Then all you need to do is export the file from its PDF format back into Word and incorporate **v** Drawing Markups the changes. You can even perform these tasks using a mobile [device](http://mobileteaching.org/JMT/index.php?option=com_content&view=article&id=61).

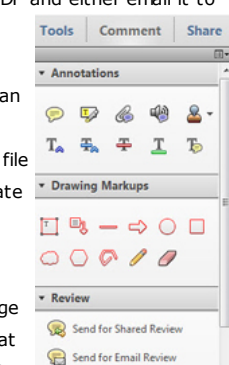

To help you get started, ICTS has created a range  $\overline{P}$  Review of Adobe [Acrobat](http://www.icts.uct.ac.za/modules.php?name=News&file=article&sid=497#Adobe_Acrobat_X_Pro:_Level_1_(Basic)) courses including Adobe Acrobat for Rookies, Acrobat on the Go, Adobe Acrobat X:

Forms and Adobe Acrobat X Pro which can assist you in getting to know this application and using it effectively. There are also a number of lynda.com courses listed on the ICTS Adobe Acrobat and [Collaboration](http://www.lynda.com/SharedPlaylist/dc1a31926f244db0b5f407fd08bd4351) Tools playlist.

hosting the second round of lunchtime information sessions from August to October. These sessions will take place at Lab 1, 2 or 3 at the **Student Learning** Centre, Steve Biko Building from 13:00 -14:00. All UCT staff and students are welcome to

Technology (CET) will be

attend these sessions and no bookings are required.

Some of the sessions you can look forward to include:

- Top 10 things you need to know about Excel (20 August)
- Getting the best out of your laptop (10 September)
- Managing your files (17 September)

# Most people only use

Excel to create basic spread sheets, but with a good understanding of this application you will be able to use it much more effectively in the workplace. To get you started, the Excel basic [course,](http://www.icts.uct.ac.za/modules.php?name=cbs) which takes place  $03-06$ September 2013, will

teach you how to create and edit a basic document, format text and paragraphs, add tables, insert graphics and proof a document.

For those of you who already have a good understanding of Excel, the Excel Tips and Trick [workshop](http://www.icts.uct.ac.za/modules.php?name=cbs) might be more up your street. It looks at creating pivot tables, managing data with conditional formatting, applying data validation and using advanced formulas and charting. The course takes place 10 September 2013 from 09:00 -  $16:00$ .

### 10/7/2016 ICTS ICTS Bits & Bytes Newsletter Vol 4 Number 7

# Save R3500 on Microsoft products with the Work at Home agreement

The Microsoft Work at Home agreement allows eligible users to use Microsoft Windows and Office at home for free, representing a saving of approximately R3500.00. After signing the agreement, you will receive the media discs to keep should you ever need to perform a reinstall. Unfortunately, we've had to increase the price of the media discs from R35 to R50 per set - an increase necessary to keep up with the Rand/Dollar exchange rate amongst other factors.

Should you wish to make use of the Work at Home agreement, please take your UCT ID card and R50 to the Front Office in Room 2.01 of the Computer Science building, accessible from Cissie Gool Plaza.

# Subscribe

Join our icts-newsletter-l mailing list.

# Contact us

[Email](mailto:icts-feedback@uct.ac.za) us your feedback, questions and comments.

#### <span id="page-2-0"></span>Raspberry Pi provides a cheap computing option

Have you come across someone talking about Raspberry Pi and thought that they were planning their next dessert? Well, it may be that they are talking about the latest technology device which can be connected to a television and a keyboard.

"How?" you might ask. This nifty little device is a credit-card sized

#### computer which allows you **RASPBERRY PI MODEL B**

to do most things that your standard PC can do - such as creating spread sheets and text documents, playing games and watching highdefinition videos. It has USB and HDMI ports, a memory card slot, network cable and an audio jack. To power it up, simply plug in a mobile phone charger and you're ready to go.

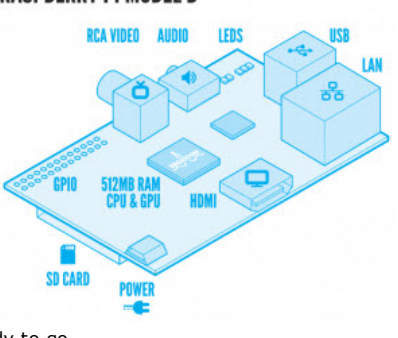

Brainchild of the Raspberry Pi Foundation, the device was initially produced as a cheap computer for children. Since the device went on sale in 2011 there has been significant interest from other sectors wanting to use the device. Developing countries are using Raspberry Pis as a productivity device in areas that don't have sufficient power and hardware for traditional PCs while hospitals and museums are using it to drive display devices.

The [prices](http://za.rs-online.com/web/c/?searchTerm=raspberry-pi-batts_za&sort-by=P_manufacturerPartNumber&sort-order=desc&view-type=List&searchType=Offers&sort-option=Manufacturers+Part+Number) vary from R300 - R400, but exclude any extras such as the New Out of Box [Software](http://www.raspberrypi.org/downloads) (NOOBS), cover or accessories. For more [information](http://www.raspberrypi.org/) about this device and how to get one, visit the Raspberry Pi website.

University of Cape Town: Information and Communication Technology Services (ICTS) 7 Main Road, Mowbray, Cape Town 8000.

> Last updated on Tuesday, 22 September 2015 @ 11:45 SAST. (Read 1318 times) **Printer [Friendly](http://www.icts.uct.ac.za/modules.php?name=News&file=print&sid=7087) Page [PDF](http://www.icts.uct.ac.za/modules.php?name=News&file=printpdf&sid=7087)** file

> > Related Links

· PHP [HomePage](http://www.php.net/) · [Microsoft](http://www.microsoft.com/) · [Microsoft](http://www.microsoft.com/) · W3 [Consortium](http://www.w3.org/) · CSS [Standard](http://www.icts.uct.ac.za/modules.php?name=Search&author=01431232_its_main_uct) · HTML [Standard](http://www.w3.org/MarkUp) · More about [About](http://www.icts.uct.ac.za/modules.php?name=Search&topic=10) · News by Cindy Mathys

Most read story about About: **ICTS Project [overview](http://www.icts.uct.ac.za/modules.php?name=News&file=article&sid=5189) and prog** 

**Admin:**<br>[ [Add](http://www.icts.uct.ac.za/admin.php?op=adminStory) | [Edit](http://www.icts.uct.ac.za/admin.php?op=EditStory&sid=7087) | [Delete](http://www.icts.uct.ac.za/admin.php?op=RemoveStory&sid=7087) ]

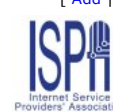

© 2016 ICTS All rights reserved. Legal [Notices.](http://www.icts.uct.ac.za/modules.php?name=docs) Last updated 03 October 2016 @ 15:42 Page Generation: 4.69 Seconds